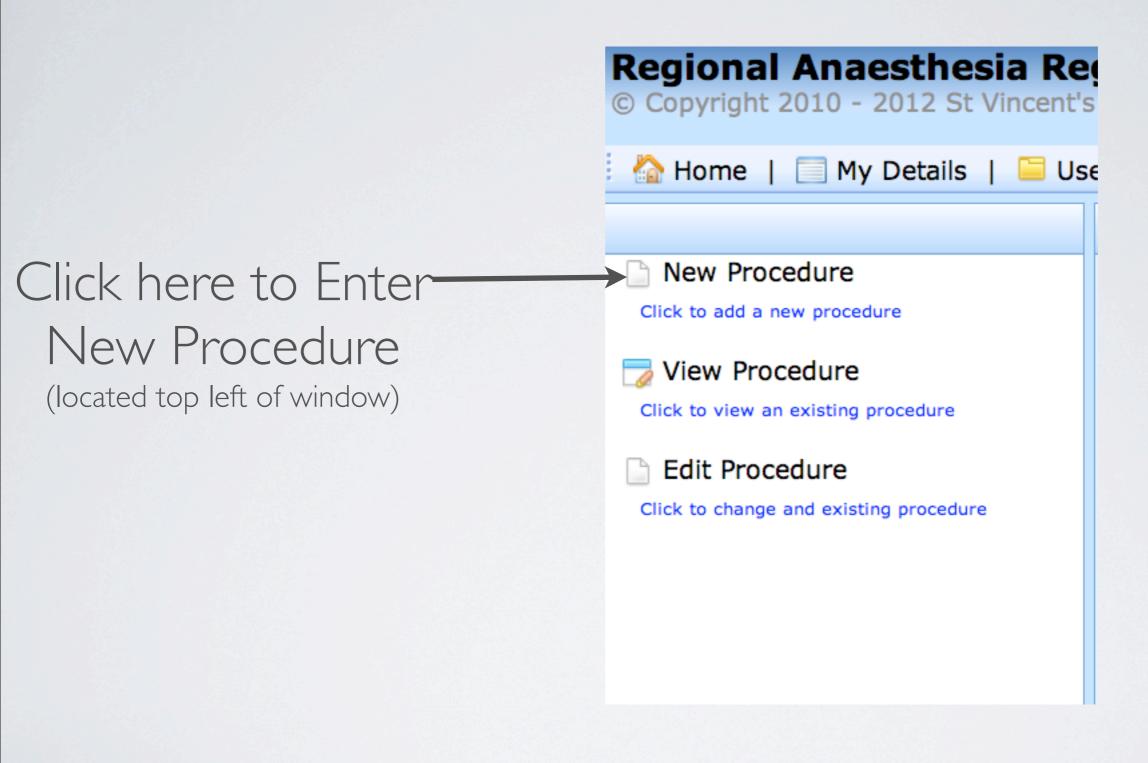

## Complete Initial Data section

All fields are mandatory

|                                                                             |                                                            |             |          |               | 1          |                |                |            |                     |   |
|-----------------------------------------------------------------------------|------------------------------------------------------------|-------------|----------|---------------|------------|----------------|----------------|------------|---------------------|---|
| ✓ Initial Data >                                                            | ✓ Blocks >                                                 | PACU >      | Day 1    | L Follow Up > | Delayed Fo | ollow Ups >    |                |            |                     |   |
| Procedure Id:                                                               | 18127                                                      |             |          |               |            | * = Manda      | atory Item     |            |                     |   |
| Re-identifying code: *                                                      | ? <u>View</u>                                              |             |          |               |            | Diabetes:      | *              | Yes ‡      | <b>a</b>            |   |
| Age: *                                                                      | 50                                                         |             | <b>a</b> |               |            | Chronic Ar     | nalgesicUse: * | No         |                     |   |
| Gender: *                                                                   | Male 💠                                                     |             |          |               |            | Neurologic Dia | ignosis: *     | None       |                     | • |
| Weight: *                                                                   | 80                                                         |             | kgs      | <b>②</b>      |            |                |                |            |                     |   |
| Height: *                                                                   | 180                                                        |             | cms      | 0             |            | ASA Score      | : *            | III \$     |                     |   |
| Operative<br>Region: *                                                      | Shoulder, pr                                               | oximal hun  | nerus/aı | rm, clavicle  | \$         | Surgery fo     | or cancer?: *  | No \$      |                     |   |
| Specific Procedure / Operation: * Procedure Date: * Hospital: Anaesthetist: | Washout sho<br>Tuesday, Feb<br>New Hospita<br>Regional Ana | ruary 07, 2 |          | <b>†</b>      | <b>\$</b>  | Emergenc       |                | • Yes • No | <ul><li>②</li></ul> |   |
|                                                                             |                                                            |             |          |               | Save       | Cancel         |                |            |                     |   |
|                                                                             |                                                            |             |          |               |            |                |                |            |                     |   |

## Complete Initial Data section

All fields are mandatory

| / Taikial Data >                                  | √ Blocks >    | DACIL       | Day 1     | Follow Up N   | Delayed F  | llaw Una S     | 1            |            |                               |   |
|---------------------------------------------------|---------------|-------------|-----------|---------------|------------|----------------|--------------|------------|-------------------------------|---|
| ✓ Initial Data >                                  | ✓ Blocks >    | PACU >      | Day 1     | . Follow Up > | Delayed Fo | ollow Ups >    |              |            |                               |   |
| Procedure Id:                                     | 18127         |             |           |               |            | * = Manda      | tory Item    |            |                               |   |
| Re-identifying<br>code: *                         | ? <u>View</u> |             |           |               |            | Diabetes:      | *            | Yes 💠      | 2                             |   |
| Age: *                                            | 50            |             | <b>2</b>  |               |            | Chronic An     | algesic Use: | * No       |                               |   |
| Gender: *                                         | Male 💠        |             |           |               |            | Neurologic Dia | gnosis: *    | None       |                               | • |
| Weight: *                                         | 80            |             | kgs       | <b>②</b>      |            |                |              |            |                               |   |
| Height: *                                         | 180           |             | cms       | 0             |            | ASA Score      | *            | III \$     |                               |   |
| Operative<br>Region: *                            | Shoulder, pr  | roximal hum | nerus/ar  | m, clavicle   | \$         | Surgery fo     | r cancer?: * | No \$      |                               |   |
| Specific Procedure / Operation: * Procedure Date: | Washout sho   |             | 012       |               | <b>\$</b>  | Emergency      |              | • Yes • No | <ul><li>2</li><li>2</li></ul> |   |
| Hospital:                                         | New Hospita   |             |           | <b>\$</b>     |            |                |              |            |                               |   |
| Anaesthetist:                                     | Regional An   | aesthetist  | <b>\$</b> |               |            |                |              |            |                               |   |
|                                                   |               |             |           |               | Save       | Cancel         |              |            |                               |   |

Then Click Save, and 'Blocks' page opens

#### Complete Blocks section

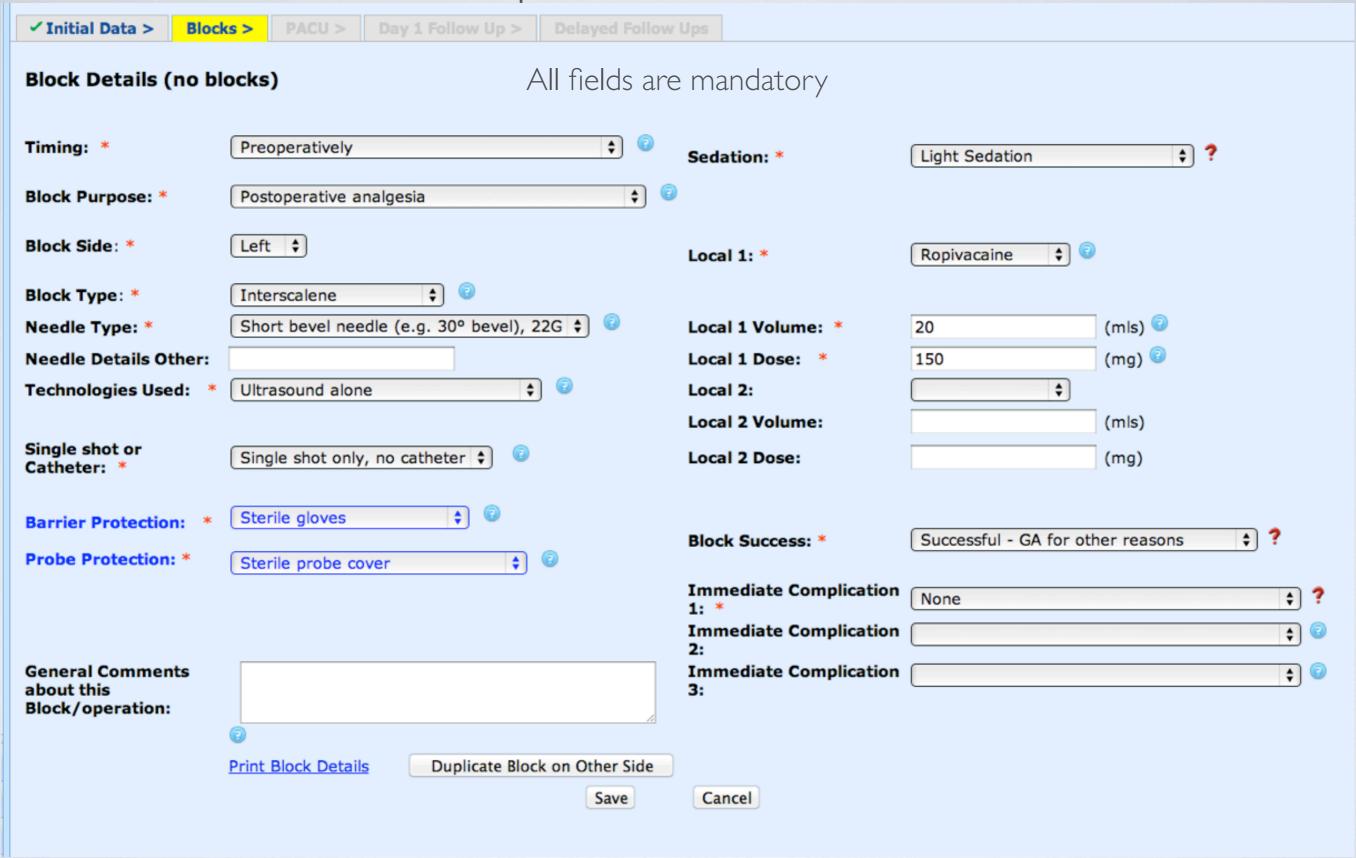

#### Complete Blocks section

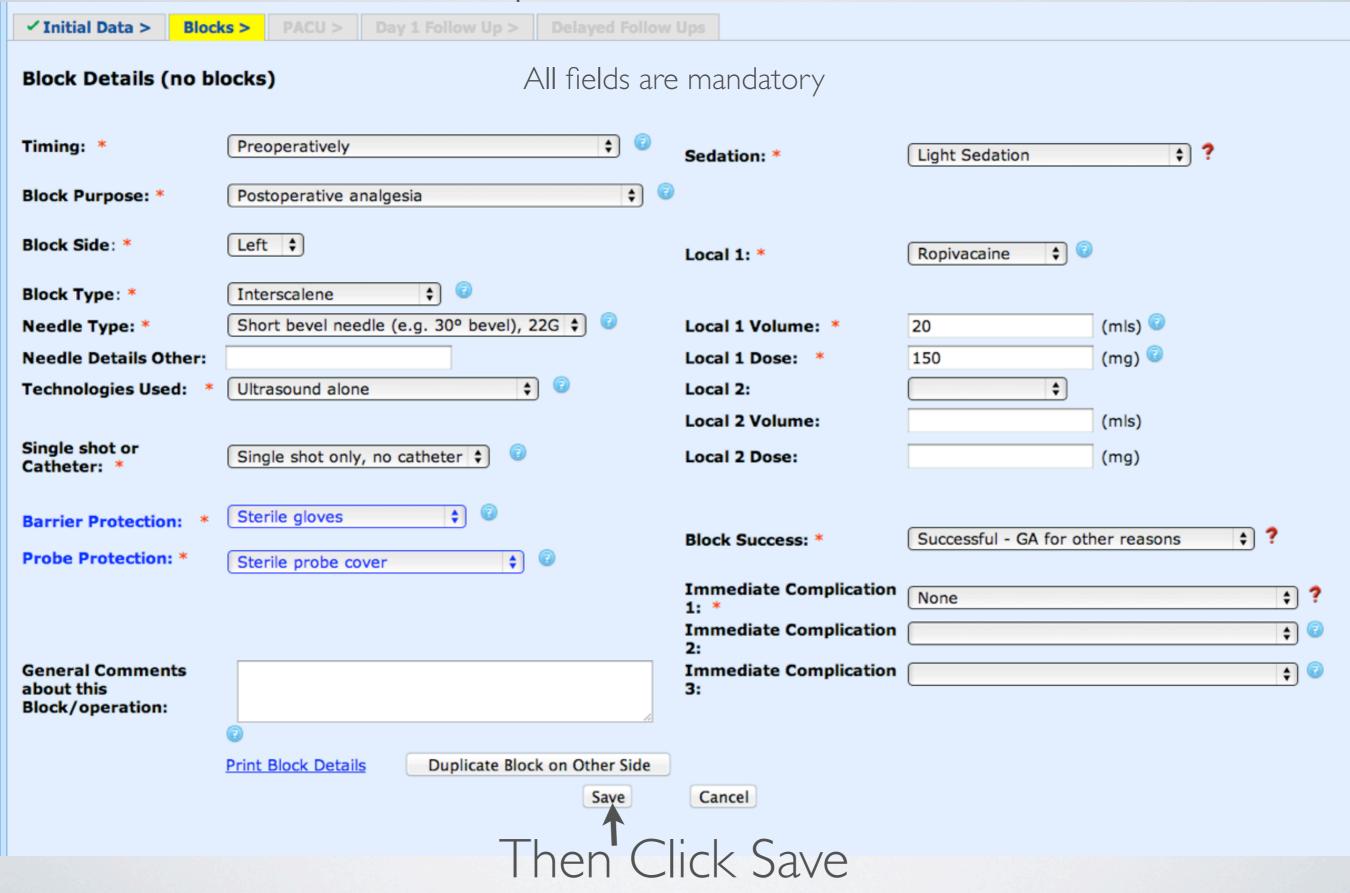

# Complete Blocks section

| ✓ Initial Data > ✓ Block                                            | S > PACU > Day 1      | Follow Up > Delayed Fol | llow Ups                  |                        |                  |  |
|---------------------------------------------------------------------|-----------------------|-------------------------|---------------------------|------------------------|------------------|--|
|                                                                     |                       |                         |                           |                        |                  |  |
|                                                                     |                       | Block detai             | ls saved                  |                        |                  |  |
| Block Details (1 of 1)  Click Add button to add another block 22383 |                       |                         |                           |                        |                  |  |
| Block Side: *                                                       | Left ‡                |                         | Local 1: *                | Ropivacaine \$         |                  |  |
| Block Type: *                                                       | Interscalene          | <b>†</b>                |                           |                        |                  |  |
| Needle Type: *                                                      | Short bevel needle (e | e.g. 30° bevel), 22G 🕏  | Local 1 Volume: *         | 20                     | (mls)            |  |
| Needle Details Other:                                               |                       |                         | Local 1 Dose: *           | 150                    | (mg) 😨           |  |
| Technologies Used: *                                                | Ultrasound alone      | <b>†</b>                | Local 2:                  | <b>\ \ \</b>           |                  |  |
| Single shot or                                                      |                       |                         | Local 2 Volume:           |                        | (mls)            |  |
| Catheter: *                                                         | Single shot only, no  | catheter 💠 💿            | Local 2 Dose:             |                        | (mg)             |  |
| Barrier Protection: *                                               | Sterile gloves        | <b>†</b>                |                           |                        |                  |  |
| Probe Protection: *                                                 | Sterile probe cover   | <b>† ©</b>              | Block Success: *          | Successful - GA for of | ther reasons 💠 ? |  |
|                                                                     |                       |                         | Immediate Complicat  1: * | ion None               | <b>†</b> ?       |  |
|                                                                     |                       |                         | Immediate Complicat<br>2: | ion                    | <b>\$</b>        |  |
| General Comments<br>about this                                      |                       |                         | Immediate Complicat 3:    | ion                    | <b>†</b>         |  |
| Block/operation:                                                    |                       |                         |                           |                        |                  |  |
|                                                                     | Print Block Details   | Duplicate Block on Oth  | er Side                   |                        |                  |  |
|                                                                     |                       |                         | Cancel                    |                        |                  |  |
|                                                                     |                       |                         |                           |                        |                  |  |

and 'Block details saved' message appears at top

## Complete PACU section

| ✓ Initial Data > ✓ Blocks > PACU >           | Day 1 Follow Up > Delayed Follow Ups > |                        |               |
|----------------------------------------------|----------------------------------------|------------------------|---------------|
| PACU Details                                 |                                        |                        |               |
| Worst pain score (out of 10):                | 0 •                                    | Adequacy of Analgesia: | None required |
| Readiness for discharge < 30 minutes?:       | ● Yes ─ No                             |                        |               |
| Reason for readiness for discharge > 30 min: | <b>\$</b>                              | Discharge destination: | Ward 💠 💿      |
| PACU Complication 1:                         | None \$                                | )                      |               |
| PACU Complication 2:                         | <b>\$</b>                              | )                      |               |
| PACU Complication 3:                         | <b>+</b>                               | )                      |               |
| Comments:                                    |                                        | /2                     |               |
|                                              | Save                                   |                        |               |
| Click Save and                               | All data from Day                      | of Surgary             | has been      |

Click Save and All data from Day of Surgery has been completed

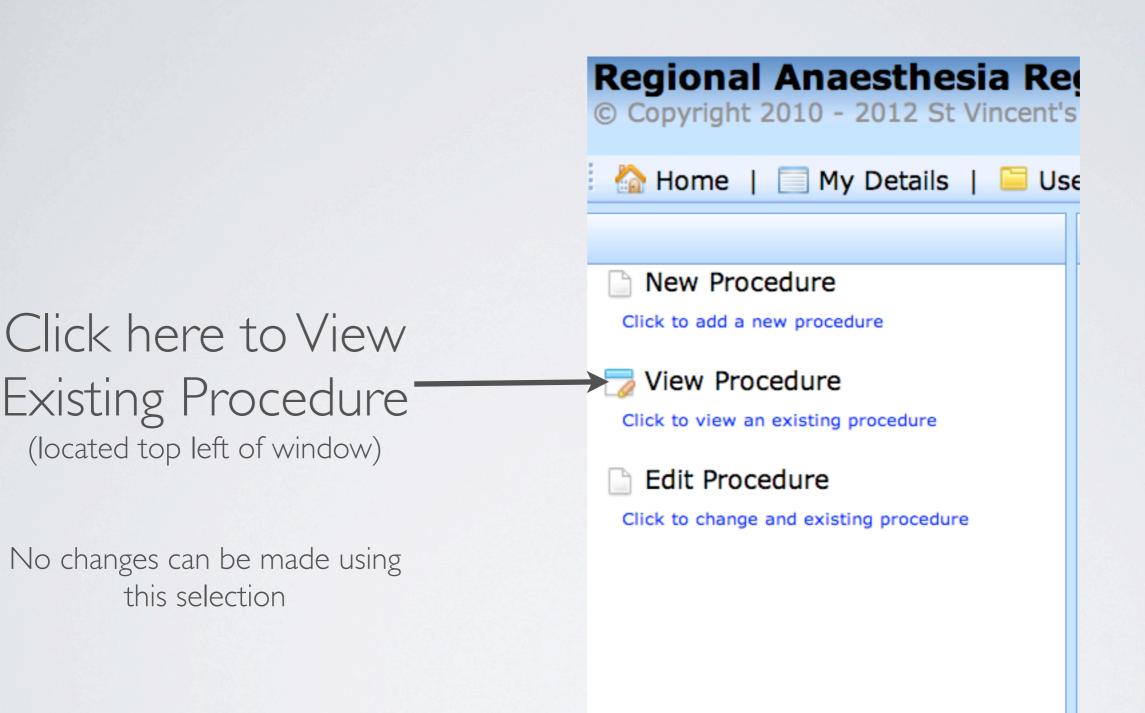

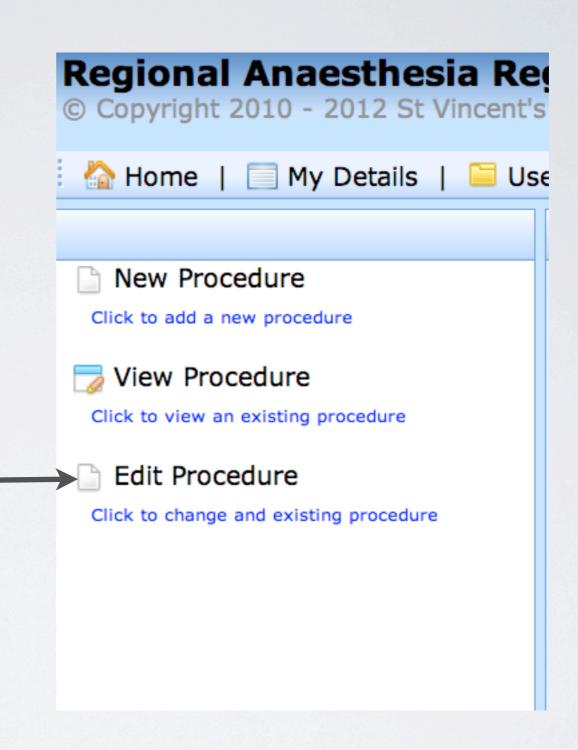

Click here to Edit
Existing Procedure
(located top left of window)

Changes can be made using this selection, click <u>Save</u> when complete